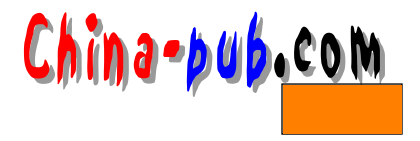

13 smail

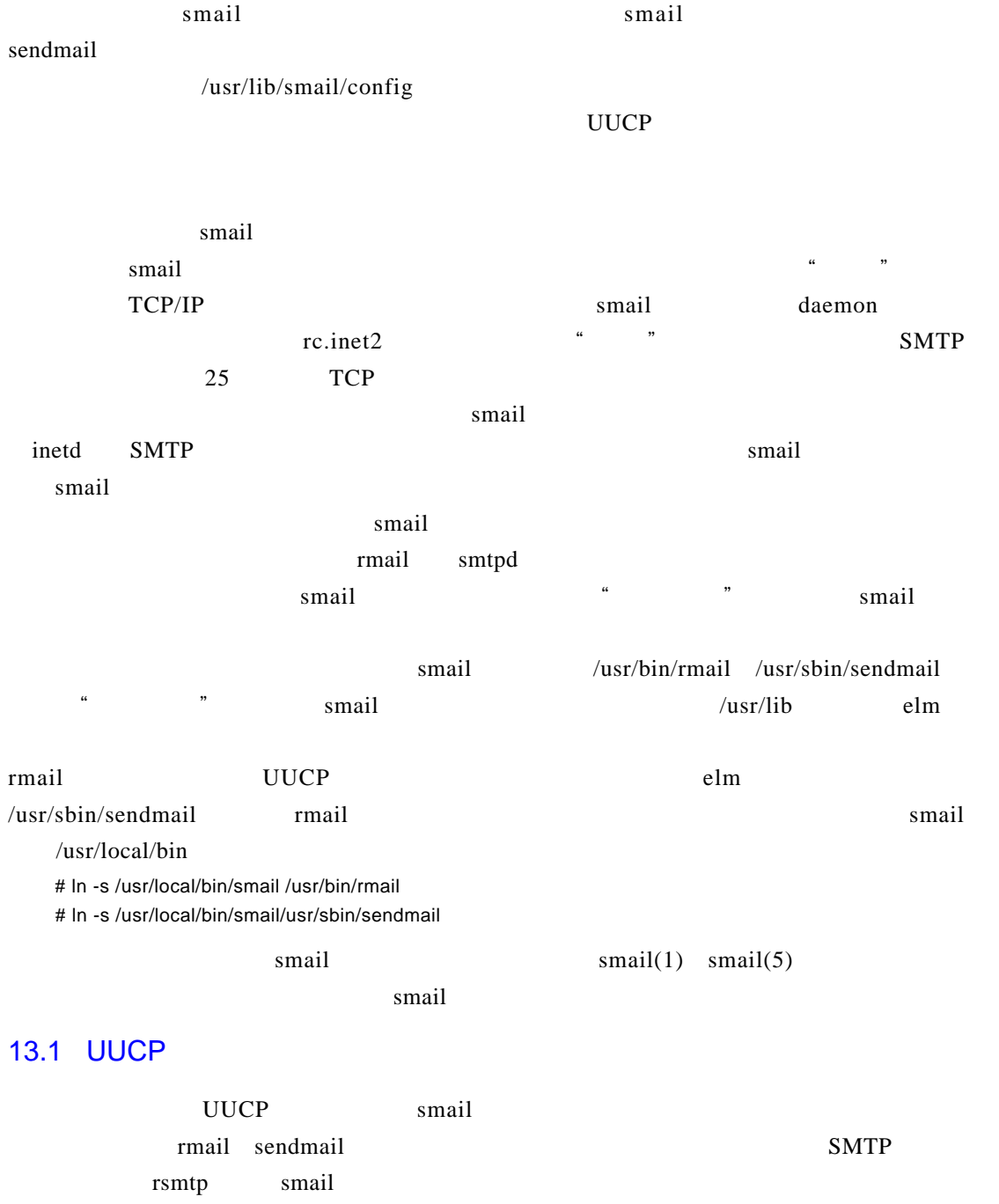

Vince Skahan smail

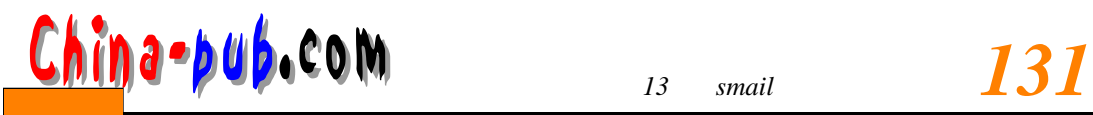

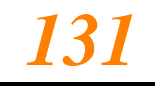

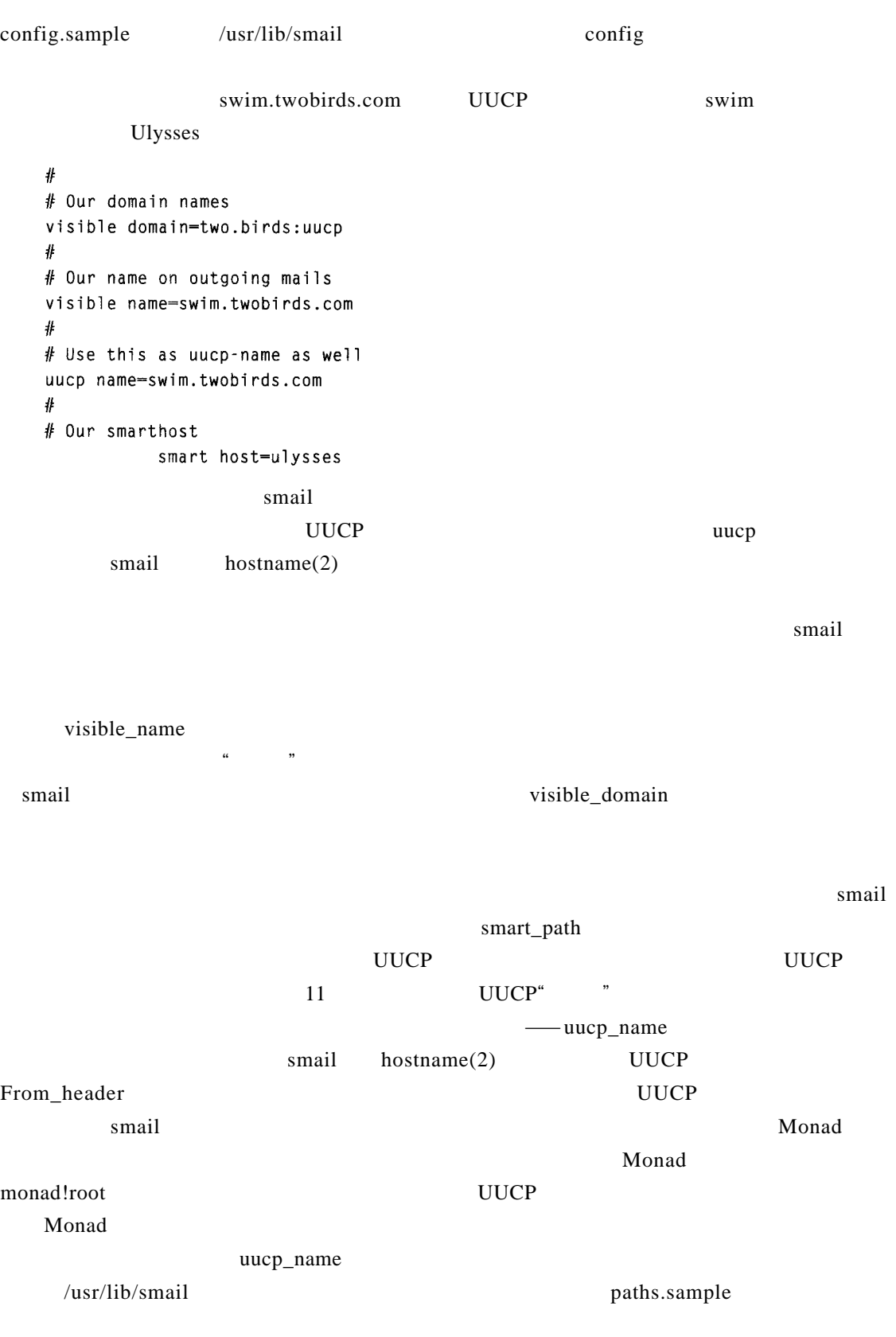

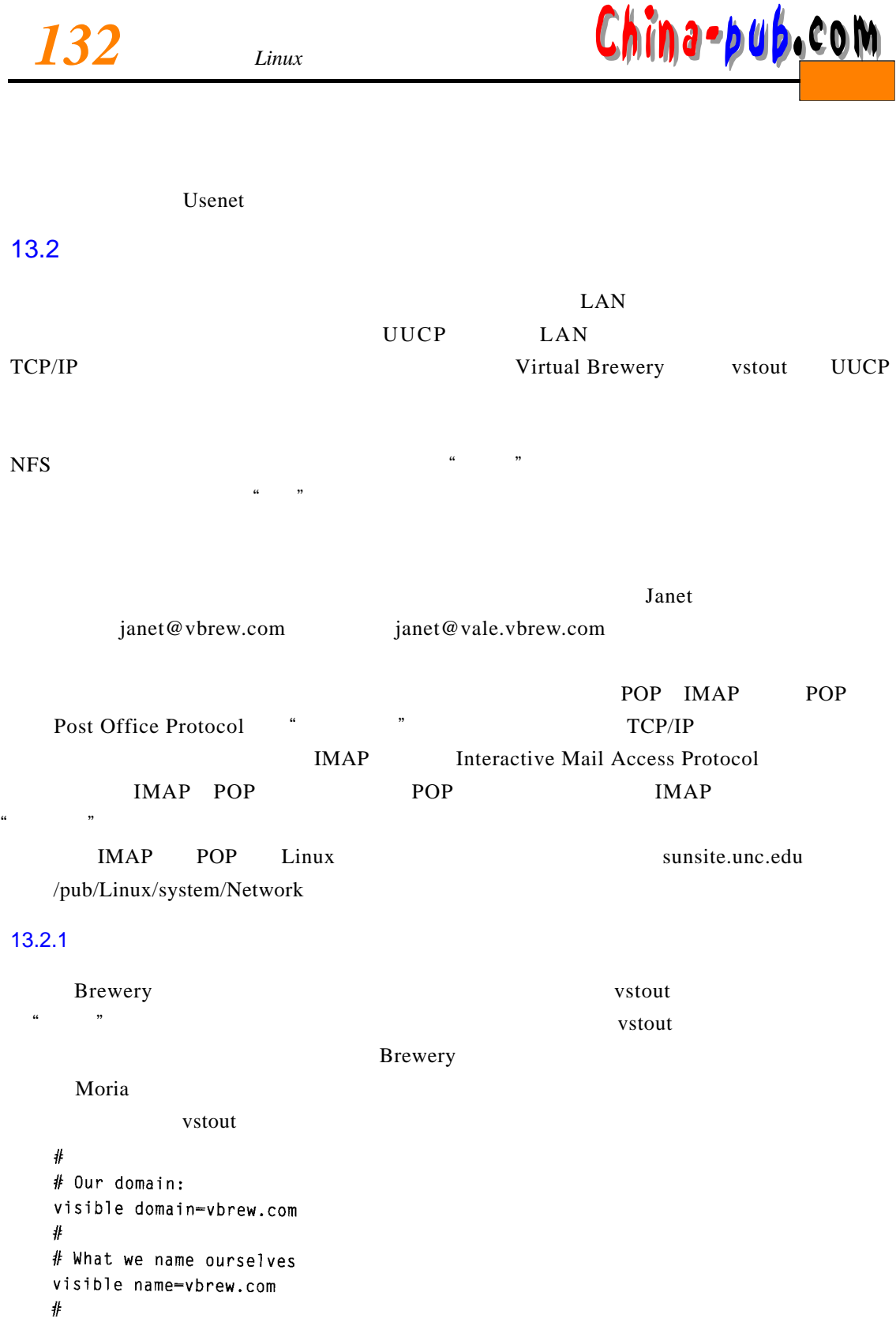

# Smart-host routing: via SMTP to vstout

smart path-vstout  $\sim 10^{-10}$ smart transport-smtp

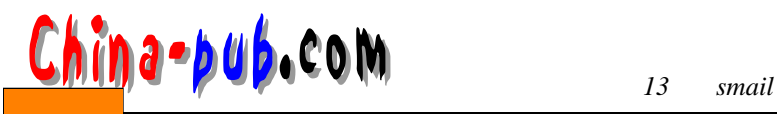

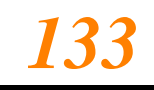

## $U U C P$  $SMTP$  visible\_domain smail UUCP vstout # Our hostnames: hostnames=vbrew.com:vstout.vbrew.com:vstout  $#$ # What we name ourselves visible name=vbrew.com # # in the uucp world, we're known as vbrew.com uucp name-vbrew.com # # Smart transport: via uucp to moria smart path=moria smart transport=uux  $#$ # we're authoritative for our domain auth domains-vbrew.com  $s$  m a i latter s m a i latter s m a i latter s m a i latter s m a i latter s  $s$ smail janet@vbrew.com **The state of the state of the Janet** auto\_domain vstout vstout smail host.vbrew.com v s tout 13.2.2 smail  $s$ mail s m a in et d s m a s m a in e t d s  $s$ M T P  $r = \text{small}$ , and i law  $r = \text{small}$ , and i law  $r = \text{small}$ , and i law  $r = \text{small}$ , and i law  $r = \text{small}$ , and i law  $r = \text{small}$ , and i law  $r = \text{small}$ , and i law  $r = \text{small}$ , and i law  $r = \text{small}$ , and i law  $r = \text{small}$ , and i law  $r = \text{small}$ ,  $s$ m a i l inetd /etc/services smtp 25/tcp # Simple Mail Transfer Protocol T CP smail SM T P RFC  $\sim$  25  $s$ m ai l $s$ M T P

 $SMTP$  s mail

rc.inet2

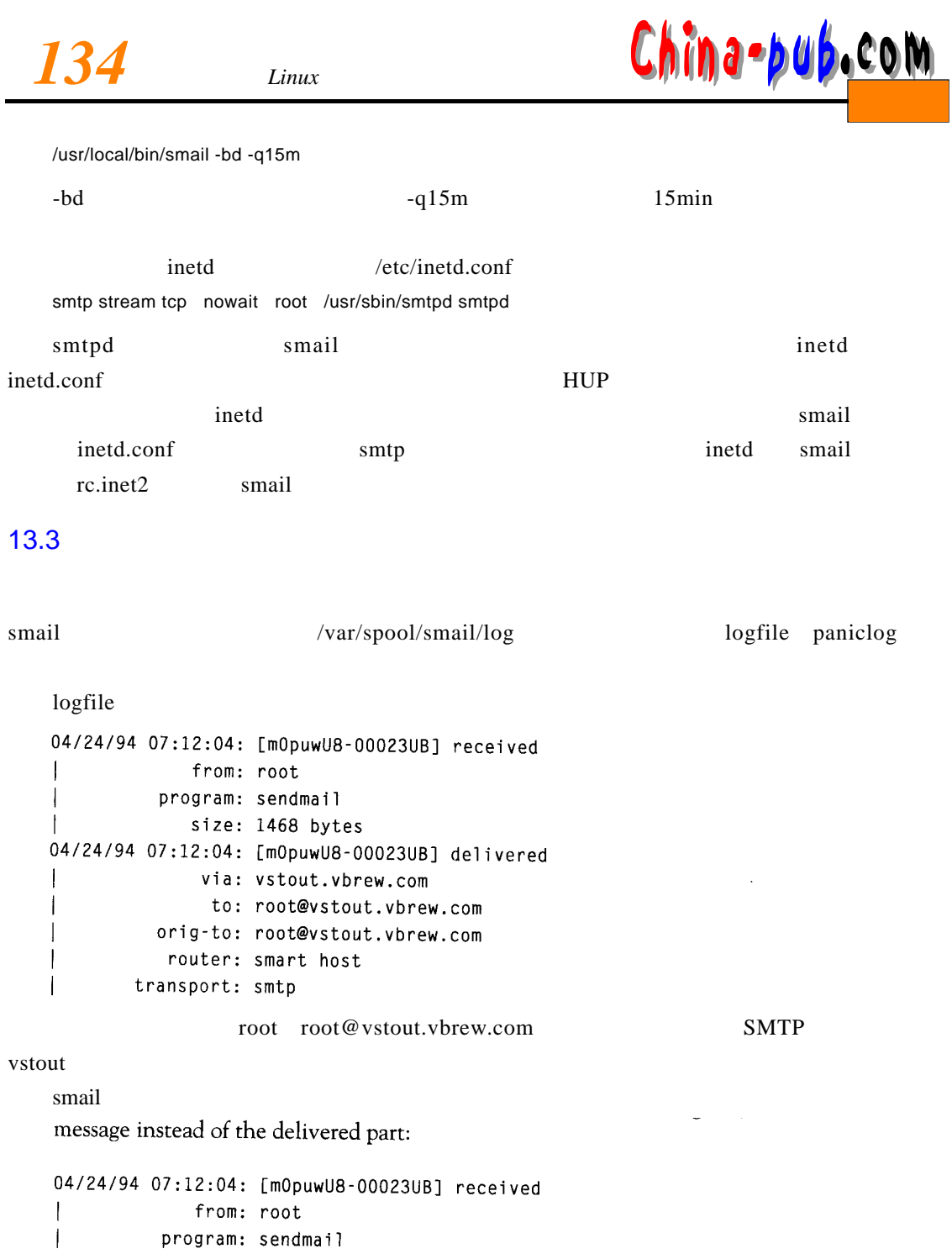

size: 1468 bytes

.<br>BAJSKARA IVIISIMAI (ROMUNUS QUESSONI AMMERIKUMININGUEST LIL PROVI SAPE 1489 Leaseport amig: convect: Cannericon catango

 $s$  m a i l v s tout  $\blacksquare$  SM T P smail TCP

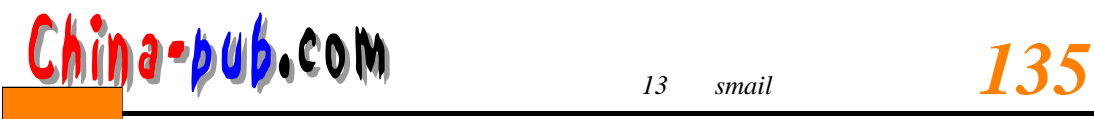

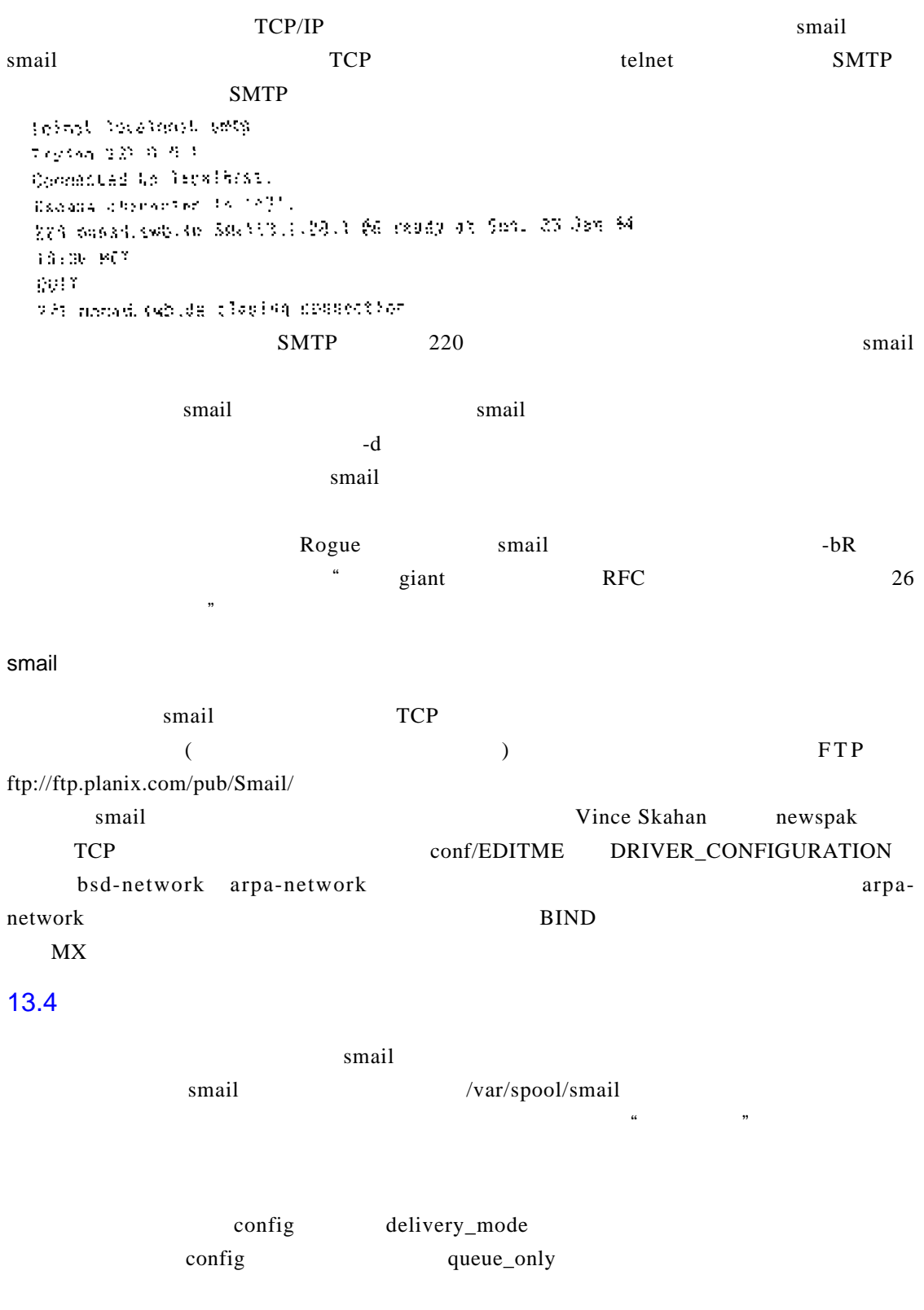

 $10$  15 min

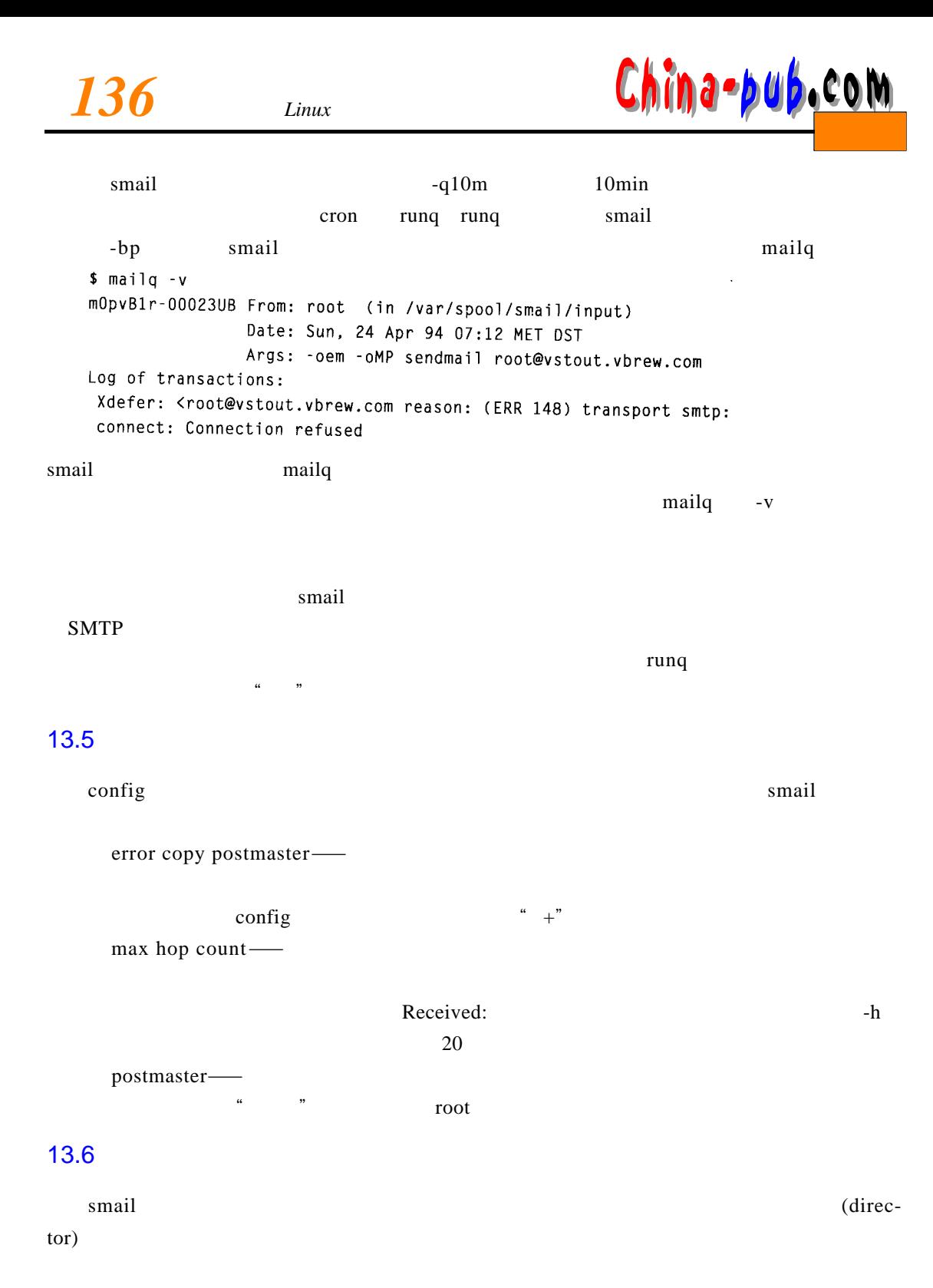

UUCP SMTP

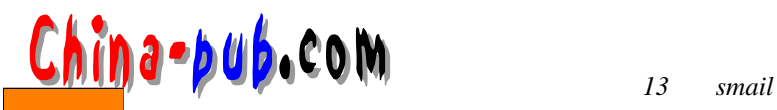

 $\mathfrak{m}$ " (means  $\mathfrak{m}$ )

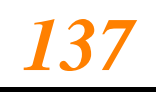

 $s$  m a i l,  $h$ ,  $h$  is a interest under the state  $h$  and  $h$ , and  $h$ , and  $h$ , and  $h$ , and  $h$ , and  $h$ , and  $h$ , and  $h$ , and  $h$ , and  $h$ , and  $h$ , and  $h$ , and  $h$ , and  $h$ , and  $h$ , and  $h$ , and  $h$ , and  $h$ , and  $s$  m a i l /usr/lib/smail  $\mathbb{S}$  M T P U U C P进行邮件传输的大多数站点。假如你想修改 s m a i l的路由策略,或打算对一种传输协议  $s$  m a i l samples/generic /usr/lib/smail 13.7  $s$  mail  $s$  $\text{config}$  $s$  m a i l  $\mu$  and  $\mu$  and  $\mu$  and  $\mu$  and  $\mu$  and  $\mu$  and  $\mu$  and  $\mu$  and  $\mu$  and  $\mu$  and  $\mu$  and  $\mu$  and  $\mu$  and  $\mu$  and  $\mu$  and  $\mu$  and  $\mu$  and  $\mu$  and  $\mu$  and  $\mu$  and  $\mu$  and  $\mu$  and  $\mu$  and  $\mu$  and  $\mu$   $\text{p} \in \mathcal{Q}$  foo bar.com bar.com foo.bar.com  $\frac{1}{2}$ , the contract of the contract of the contract of the contract of the contract of the contract of the contract of the contract of the contract of the contract of the contract of the contract of the contract of th  $\frac{a}{\sqrt{a}}$ ,  $\frac{b}{\sqrt{a}}$  $U U C P$ smail UUCP foo.bar.com ernie!bert bert!foo.bar.com@!user UUCP ernie  $gethostby name(3) gethostby addr(3)$  $SMTP$ smail  $\bullet$   $\bullet$   $\bullet$   $\bullet$   $\bullet$  IP IP gethostbyaddr(3) scrooge@[149.76.12.4] S crooge quark.physics.groucho.edu Internet  $M X$ 

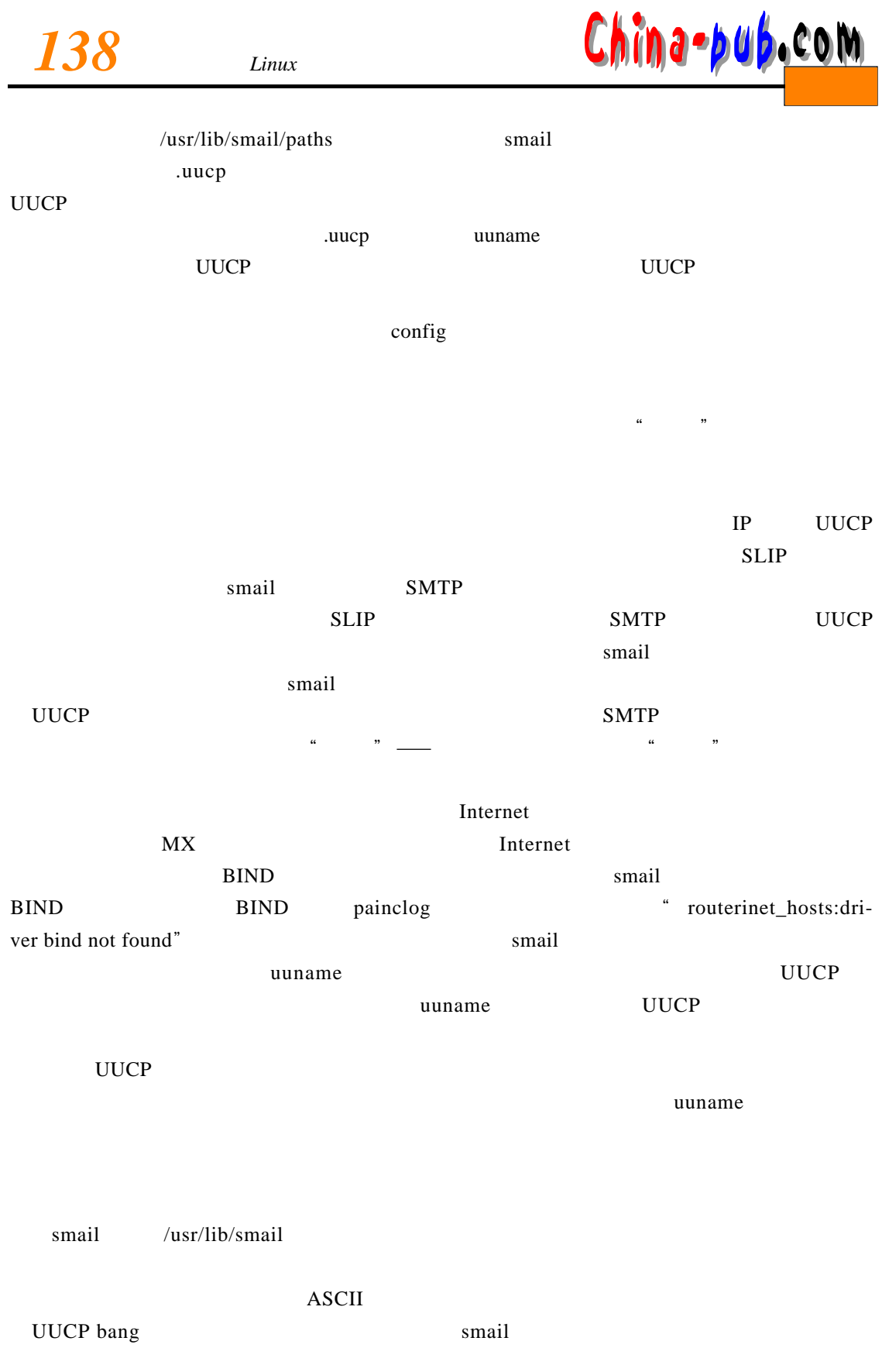

*<sup>13</sup> smail 的设置和运行 139* 下载

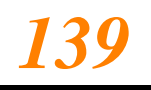

 $12$  $U U C P$  $sort(1)$  $\text{config}$  $13.8$ ——/var/spool/mail/user  $"$  " $"$  smail /etc/passwd@vbrew.com  $\binom{4}{1}$  /  $\binom{6}{1}$  /  $\binom{6}{1}$  /  $\binom{7}{1}$  /  $\binom{8}{1}$  /  $\binom{8}{1}$  /  $\binom{1}{1}$  $\Gamma$  forward  $s$  m a i leads to  $s$  m a i leads to  $s$  and  $s$  $\left\langle \begin{array}{ccc} \cdots & \cdots & \cdots & \cdots & \cdots \\ \cdots & \cdots & \cdots & \cdots & \cdots \\ \cdots & \cdots & \cdots & \cdots & \cdots \\ \cdots & \cdots & \cdots & \cdots & \cdots \end{array} \right\rangle$  $\mu$  |"  $\alpha$  and  $\alpha$  is the set of the set of the set of the set of the set of the set of the set of the set of the set of the set of the set of the set of the set of the set of the set of the set of the set of the set of the se  $\mathfrak{m}$  | gate it", and  $\mathfrak{g}$  are in the set of  $\mathfrak{g}$  and  $\mathfrak{g}$  are in the set of  $\mathfrak{g}$  and  $\mathfrak{g}$  are in the set of  $\mathfrak{g}$  and  $\mathfrak{g}$  are in the set of  $\mathfrak{g}$  and  $\mathfrak{g}$  are in the set of white space  $\mu$  , and  $\mu$  , and  $\mu$  , and  $\mu$  , and  $\mu$  , and  $\mu$  , and  $\mu$  , and  $\mu$  , and  $\mu$  , and  $\mu$  , and  $\mu$  , and  $\mu$  , and  $\mu$  , and  $\mu$  , and  $\mu$  , and  $\mu$  , and  $\mu$  , and  $\mu$  , and  $\mu$  , and  $\mu$  , and  $13.8.1$  $\frac{2}{\pi}$ /var/spool/mail  $\frac{2}{\pi}$  $660 \qquad \qquad \text{small}$ /var/spool/mail /usr/spool/mail /var/spool/mail smail and the state of the main small that the MAILER-DAEMON postmaster postmaster MAILER-DAEMON  $\mu$  , where  $\mu$ smail MAILER-DAEMON postmaster postmaster root w m

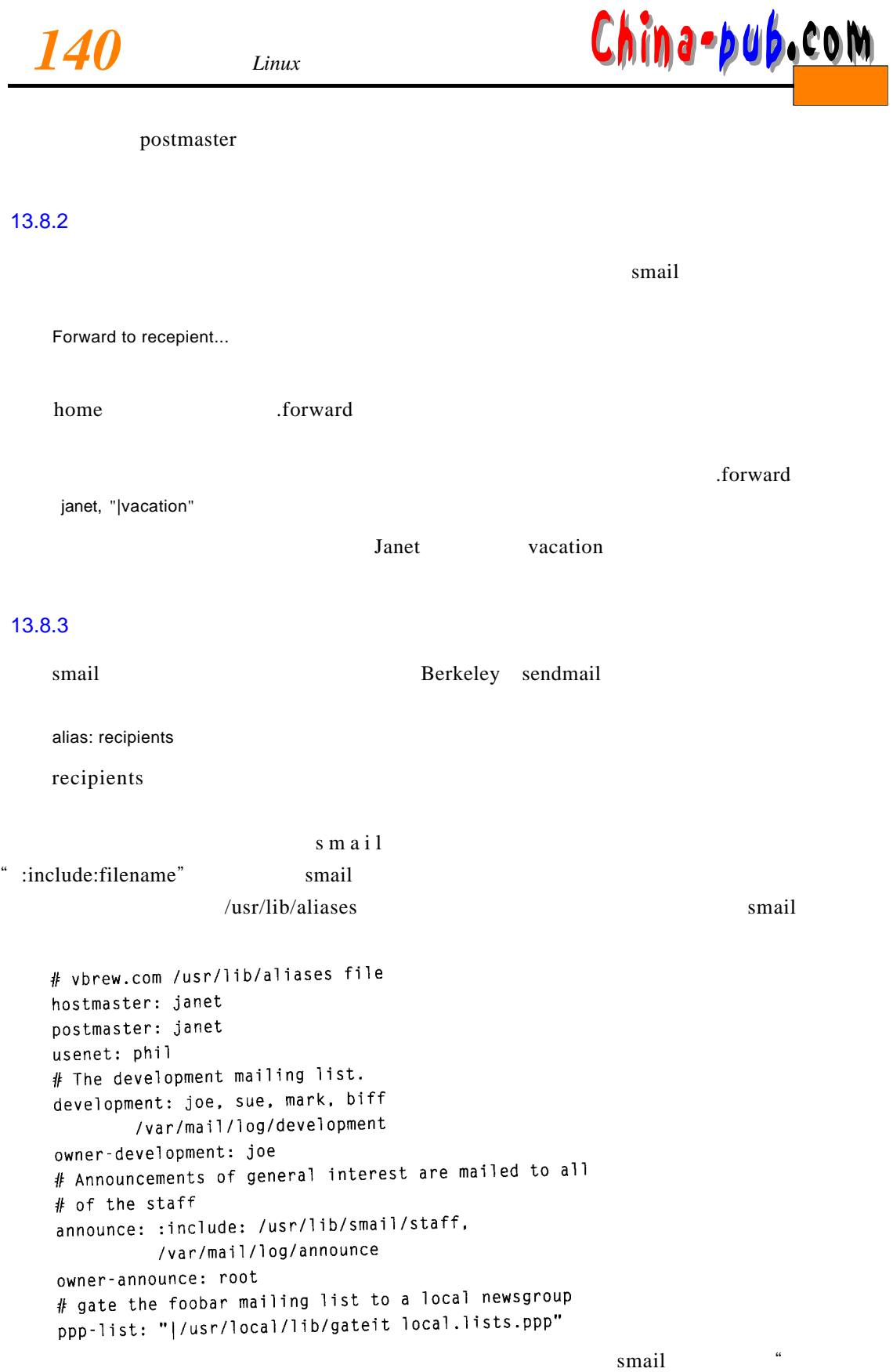

" alias owner

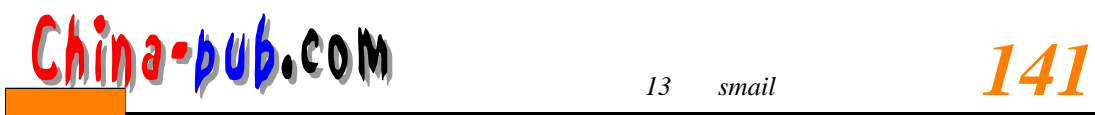

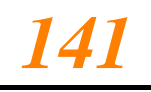

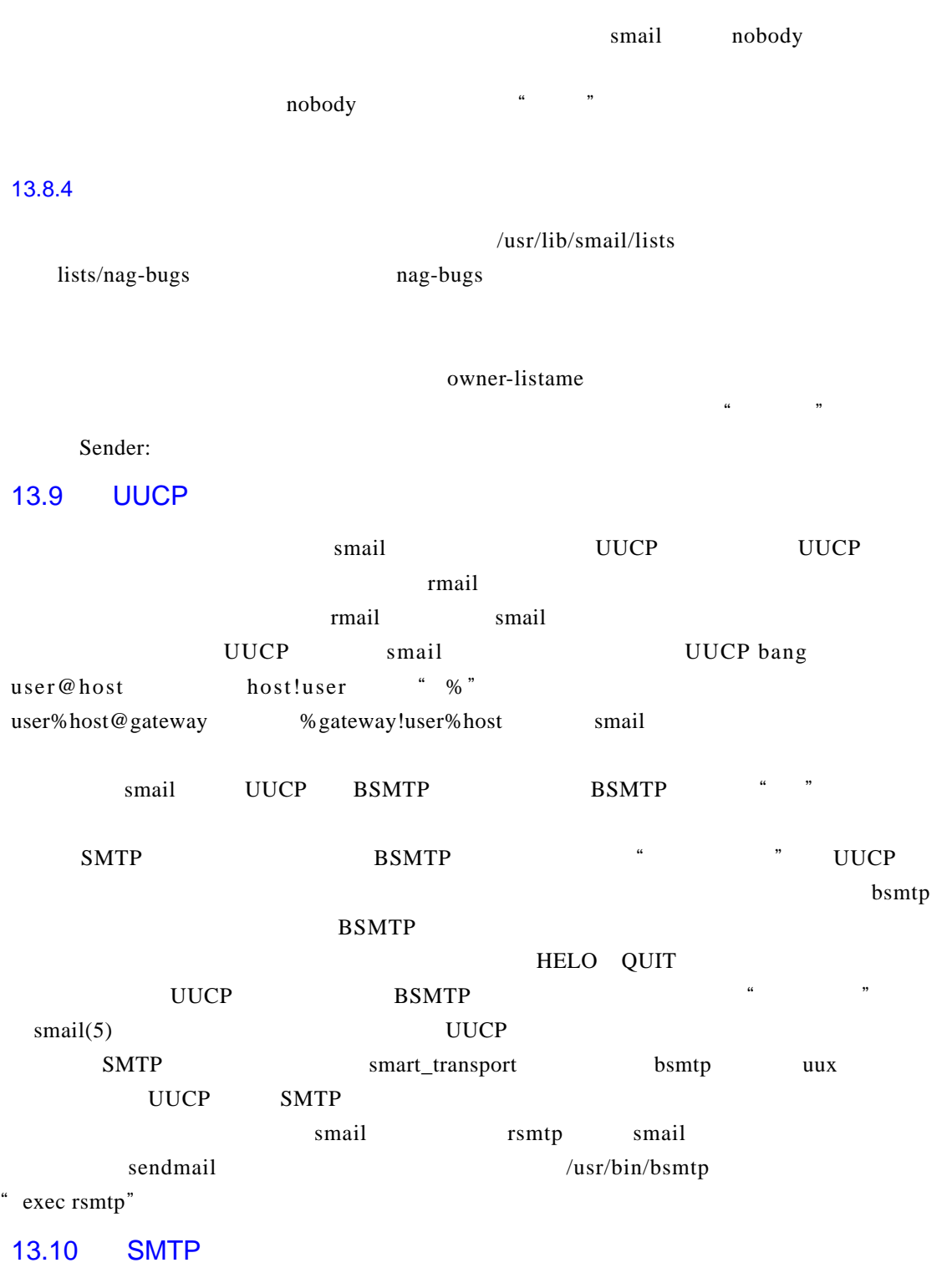

目前,s m a i l支持S M T P驱动程序通过 T C P连接投递邮件(编者把这个支持称为"简单"

 $s$  m a i l

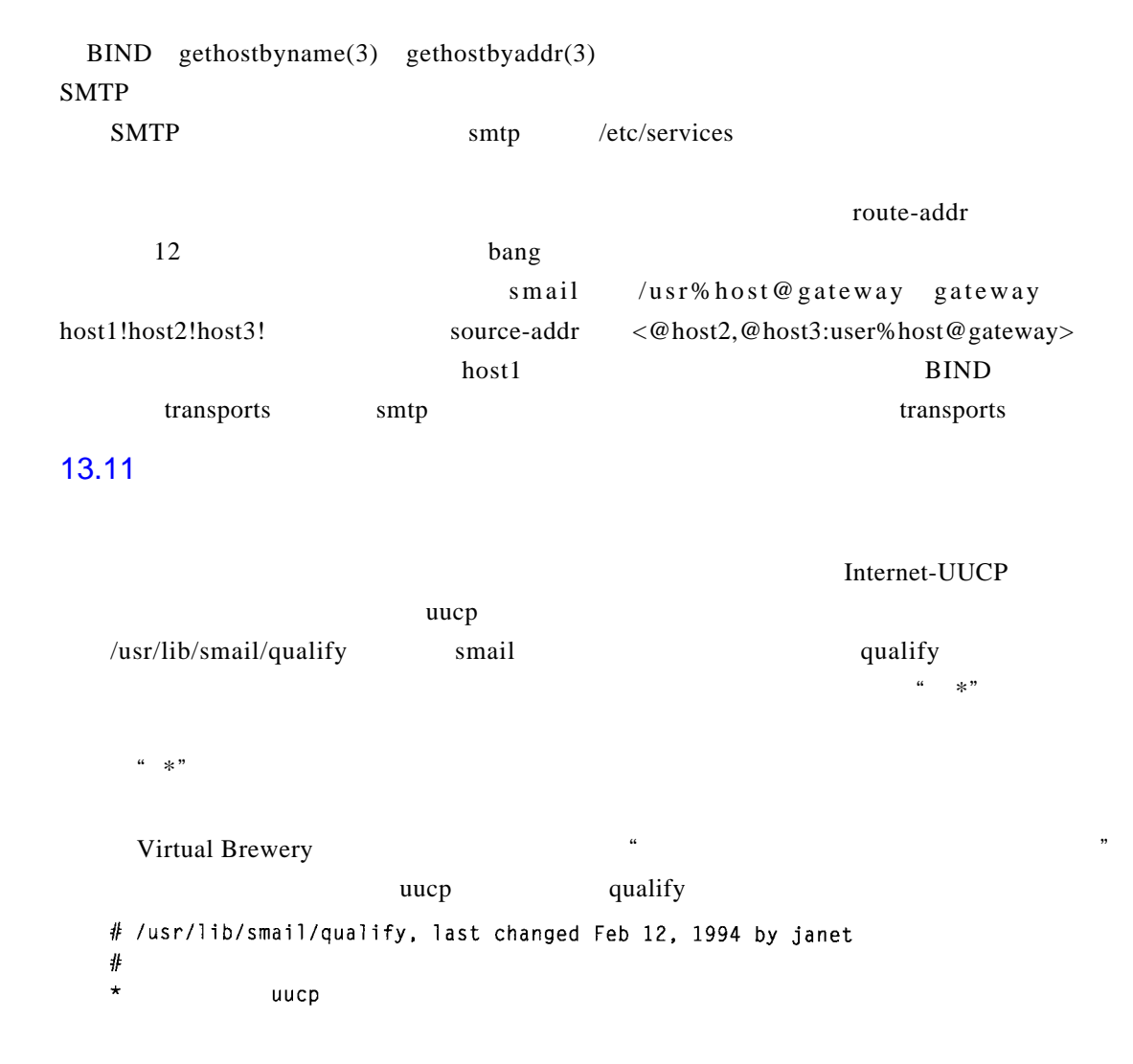

China-pub.com